## **Application: gvSIG desktop - gvSIG bugs #3006 Gerroreferencing tool RMS seems not working properly**

11/17/2014 09:07 AM - Manuel Madrid

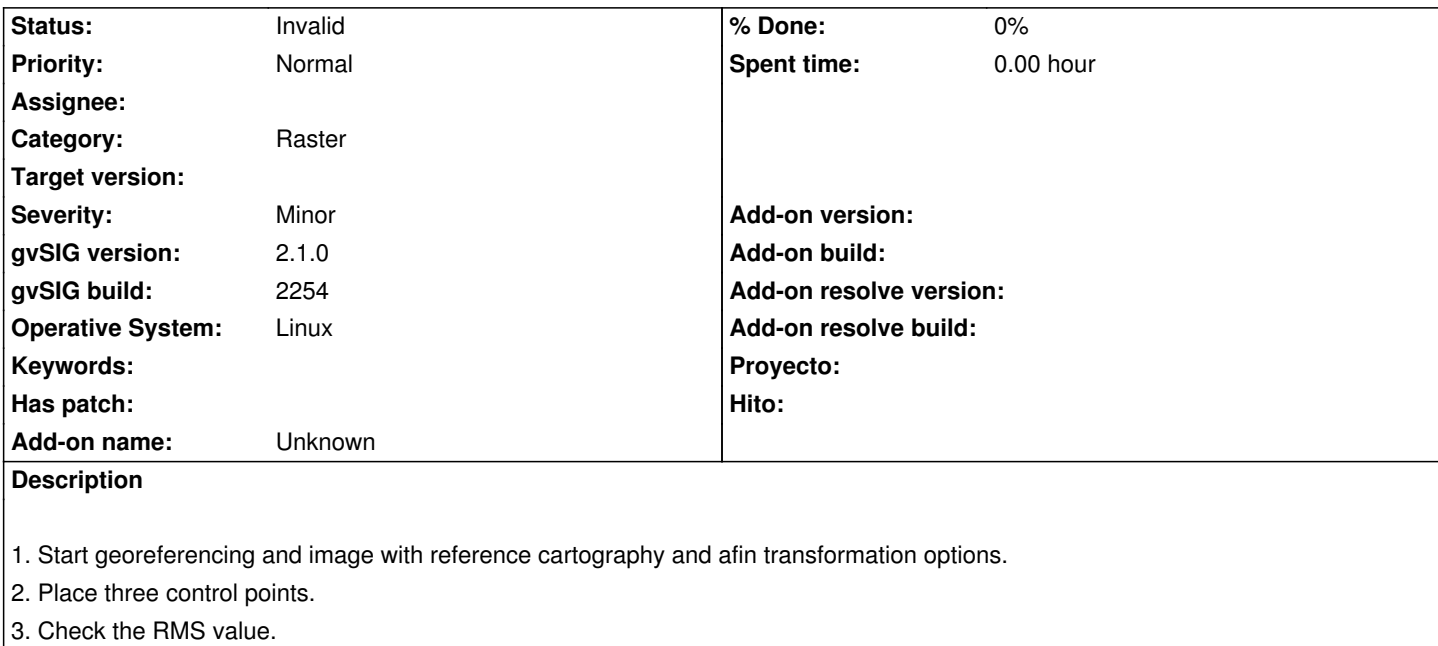

- 4. Now move one of the control points hundred of meters away from the original place.
- 5. Check that the RMS value keeps very low, which is not correct.

## **History**

## **#1 - 11/17/2014 11:11 AM - Antonio Falciano**

Hi Manuel,

an affine transformation in 2D is a roto-translation with scale variation or, alternatively, a polynomial transformation of the 1st order  $(n=1)$ . So the minimum number of GCPs necessary to perform such transformation is:  $(n+1)(n+2)/2 = 3$ . When the GCPs are three, the RMSE should be always zero, because there aren't enough degrees of freedom in order to apply the least-squares method. Instead, if there are at least four GCPs, then the RMSE becomes significant and can be used in order to understand how well the transformation is performed.

## **#2 - 11/17/2014 04:26 PM - Manuel Madrid**

*- Status changed from New to Invalid*

Hi Antonio,

You are totally right. Thank you so much for that wonderful explanation. I just closed the issue.

Best,

Manuel.